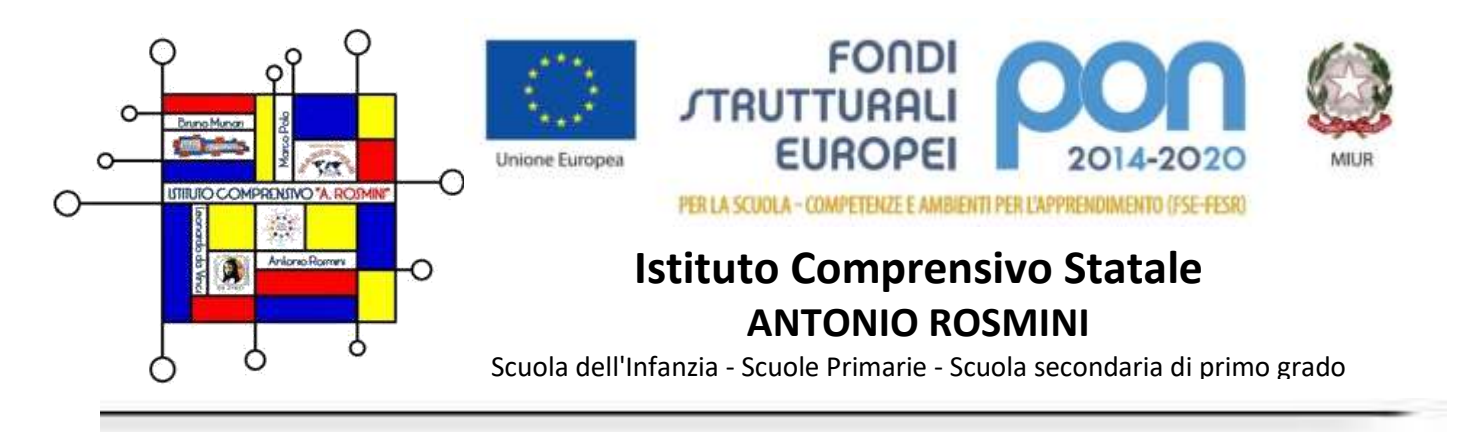

Circ. n. 164 Bollate, 30/05/2024

Alle/Ai docenti Scuola Secondaria di 1° grado Alla Referente per Orientamento Agli Atti – Sito

## **Oggetto: E-Portfolio. Linee operative per la compilazione della Sezione 'Capolavoro***"*

Si comunica che il Ministero dell'Istruzione e del Merito ha emanato con circolare prot. n. 1616 del 17.05.2024 le linee operative per la compilazione della sezione "Capolavoro" dell'E-Portfolio, un componente fondamentale introdotto dalle "Linee guida per l'Orientamento 2022". Questo strumento, ideato per valorizzare le competenze acquisite dalle/dagli studentesse/studenti nella prospettiva dell'orientamento anche in ambienti extra-scolastici, offre un quadro completo del loro percorso formativo e personale.

# **L'E-Portfolio: un quadro d'insieme**

L'E-Portfolio è parte integrante della piattaforma UNICA, che centralizza le informazioni scolastiche e formative delle/degli studentesse/studenti. Accessibile alle/agli alunne/i della Scuola Secondaria di primo grado, alle/ai docenti di riferimento, ai consigli di classe e alle famiglie attraverso la registrazione in piattaforma UNICA, è suddiviso in cinque sezioni principali:

- 1. **Percorso di studi**: Contiene tutte le informazioni relative al percorso scolastico, inclusi i moduli di orientamento formativo.
- 2. **Sviluppo delle competenze**: Documenta i progressi compiuti dagli studenti sia in ambito scolastico che extrascolastico.
- 3. **Capolavoro**: Archivio dei lavori selezionati dalle/dagli studentesse/studenti come rappresentativi del loro sviluppo e delle competenze acquisite.
- 4. **Autovalutazione**: Spazio dove le/gli studentesse/studenti possono riflettere criticamente sulle competenze maturate e autovalutarsi.
- 5. **Documenti**: Contiene certificazioni delle competenze, il "Curriculum" della/o studentessa/studente e il Consiglio di orientamento.

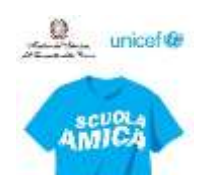

### **La Sezione "Capolavoro"**

La sezione "Capolavoro" dell'E-Portfolio è progettata per permettere alle/agli alunne/i di selezionare e archiviare i lavori più significativi realizzati durante l'anno scolastico.

Le Linee guida per l'Orientamento stabiliscono infatti che, nella costruzione del percorso dell'E- Portfolio, ogni studentessa/studente debba individuare personalmente, in ciascun anno scolastico e formativo, almeno un prodotto che ritiene rappresentativo dei propri progressi, designato come il proprio "capolavoro", coadiuvati nel processo di **autovalutazione** e **riflessione critica** dalle/dai docenti di riferimento.

#### **Significato del Capolavoro**

In questo contesto, con il termine "Capolavoro" si intende uno strumento in grado di promuovere il processo di autovalutazione delle/degli studentesse/studenti, finalizzato all'individuazione di un prodotto che l'alunna/o stessa/o riconosce come particolarmente rappresentativo dei **propri progressi** e delle **competenze acquisite**. Può trattarsi di qualsiasi tipo di lavoro, senza limitazioni di tecnica o mezzi: un elaborato scritto, un progetto scientifico, un'opera artistica, un'esperienza di volontariato o un'attività svolta al di fuori dell'ambiente scolastico.

#### **Scopo della sezione Capolavoro**

La sezione "Capolavoro" ha l'obiettivo di:

- **Valorizzare i progressi individuali**: permette alle/agli studentesse/studenti di riflettere sui loro progressi e di documentare i loro successi;
- **Promuovere l'Autovalutazione**: incoraggia una riflessione critica sul proprio percorso di apprendimento, aiutando le/gli studentesse/studenti a sviluppare una maggiore consapevolezza delle loro competenze.
- **Favorire la personalizzazione**: consente alle/agli studentesse/studenti di scegliere liberamente quale lavoro inserire, rendendo il percorso di apprendimento più personale e significativo.

#### **Processo di selezione del Capolavoro**

Il processo di selezione del "Capolavoro" si sviluppa in diverse fasi, che includono la riflessione, la selezione e la scelta:

- 1. **Riflessione**: le/gli alunne/i sono invitate/i a riflettere criticamente sui lavori realizzati durante l'anno scolastico. Questo passo è fondamentale per comprendere quali prodotti rappresentano meglio i loro progressi e competenze.
- 2. **Selezione**: dopo aver riflettuto, l'alunna/o seleziona il lavoro che considera il proprio "Capolavoro". Questo lavoro deve essere scelto in base alla sua capacità di rappresentare un significativo progresso personale.

3. **Scelta**: il lavoro selezionato viene poi inserito nella piattaforma E-Portfolio, accompagnato da una descrizione e da una motivazione della scelta. Questo permette di documentare il processo di pensiero e di autovalutazione della/o studentessa/studente.

L'alunna/o, **entro il termine delle attività didattiche di ogni anno scolastico**, dovrà scegliere almeno un "Capolavoro", fino ad un massimo di tre, e inserirlo all'interno della sezione dedicata. L'ulteriore progetto che intenda inserire in questa sezione dell'e-Portfolio potrà essere caricato **entro il 31 agosto**, valorizzando in questo modo le esperienze fatte durante il periodo estivo.

### **Domande Guida per la selezione del Capolavoro**

Per facilitare il processo di selezione, le/gli studentesse/studenti possono utilizzare alcune domande guida:

- 1. **Qual è il mio capolavoro?** Identificazione e descrizione del prodotto scelto. Le/Gli alunne/i devono dare un titolo al loro capolavoro, descriverlo e motivare la scelta fatta.
- 2. **Che cosa ho imparato?** Riflessione sulle competenze acquisite. Le/Gli alunne/i devono autovalutarsi e tracciare un bilancio delle competenze sviluppate sia in ambito scolastico che extrascolastico. Devono identificare le competenze chiave per l'apprendimento permanente, come comunicazione, uso delle tecnologie, risoluzione di problemi, lavoro di squadra e altre.
- 3. **Riflessioni**: Spazio per considerazioni valutative e orientative. Le/Gli alunne/i possono inserire riflessioni personali sui traguardi formativi raggiunti e sugli obiettivi futuri. Questa sezione è facoltativa ma altamente consigliata per incentivare una continua autovalutazione e crescita.

#### **Ruolo dei docenti di riferimento**

Le/I docenti svolgono un ruolo cruciale nel processo di selezione del capolavoro, guidando e accompagnando le/gli alunne/i a riflettere criticamente sulle loro scelte. Questo supporto è essenziale per assicurare che le/gli alunne/i percepiscano il capolavoro non come un compito aggiuntivo, ma come un'opportunità per valorizzare i propri progressi e riflettere sul loro percorso educativo.

### **Aspetti metodologici e finalità educative**

Nel dettaglio le/i docenti di classe, daranno istruzioni alle/agli alunne/i (e, per loro tramite, alle rispettive famiglie) in merito alla corretta compilazione della sezione 'Capolavoro' in piattaforma Unica.

Si precisa che per l'anno scolastico corrente, di avvio della Riforma dell'Orientamento, la compilazione dell'E-portfolio è prevista come obbligo per le/i sole/i alunne/i delle classi del secondo biennio e del terzo anno delle Scuole Secondarie di Secondo Grado, non per la Secondaria di Primo Grado. Risulta opportuno, però, iniziare un percorso di attività condivisa coinvolgendo le/gli alunne/i in un processo che sarà obbligatorio a partire dal prossimo anno scolastico.

> Il Dirigente Scolastico Dott. Salvatore Biondo

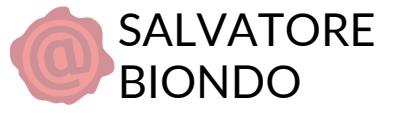